# **Демонстрационный вариант экзаменационной работы по информатике (профильное изучение предмета). 10 класс**

## **№1**

Сколько единиц в двоичной записи восьмеричного числа 65438? **Ответ поясните.**

#### **№2**

Логическая функция F задаётся выражением (a → b) ∧ ((a ∧ b) → ¬c). Определите, какому столбцу таблицы истинности функции F соответствует каждая из переменных a, b, c. **Приведите полное, развернутое решение.**

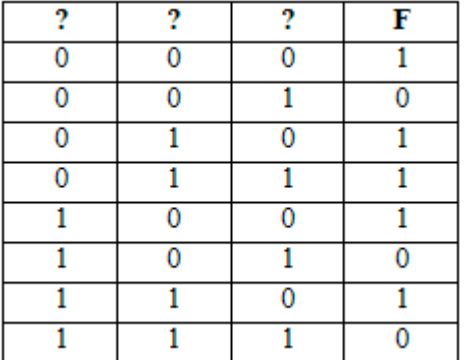

# **№3**

На рисунке справа схема дорог Н-ского района изображена в виде графа, в таблице содержатся сведения о длинах этих дорог (в километрах). Так как таблицу и схему рисовали независимо друг от друга, то нумерация населённых пунктов в таблице никак не связана с буквенными обозначениями на графе. Определите, какова длина дороги из пункта Г в пункт Е.

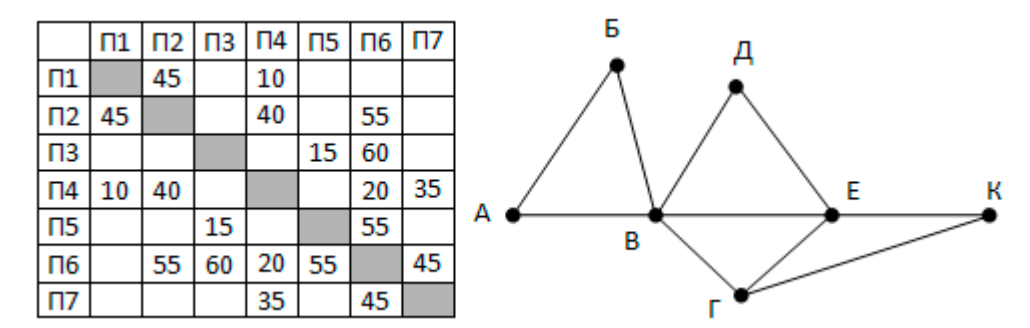

При каком наименьшем введенном числе d после выполнения программы будет напечатано 67? **Ответ поясните.**

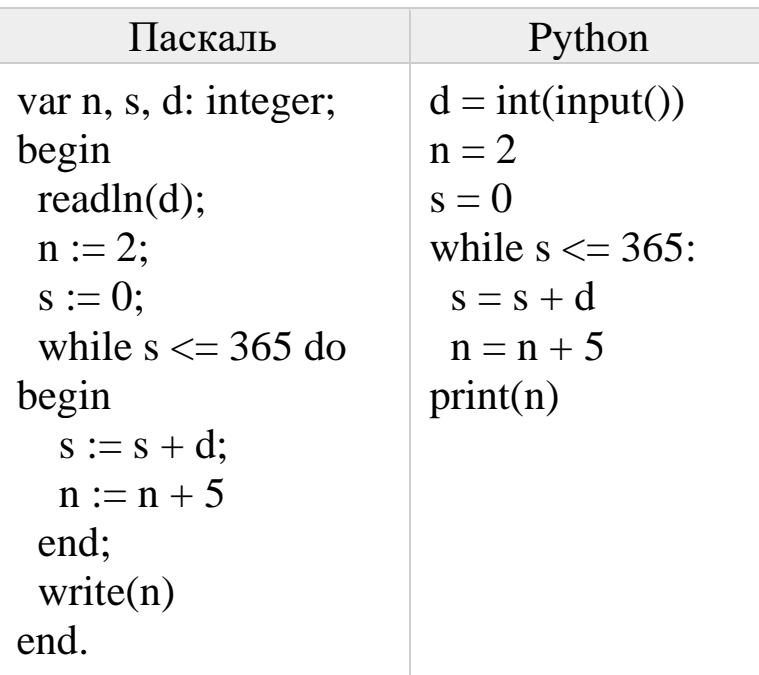

**№5**

Запись числа 67 в системе счисления с основанием N оканчивается на 1 и содержит 4 цифры. Определите основание этой системы счисления N. **Ответ поясните.**

Ниже записаны две рекурсивные функции (процедуры): F и G. Сколько символов «звёздочка» будет напечатано на экране при выполнении вызова F(12)? Ответ поясните.

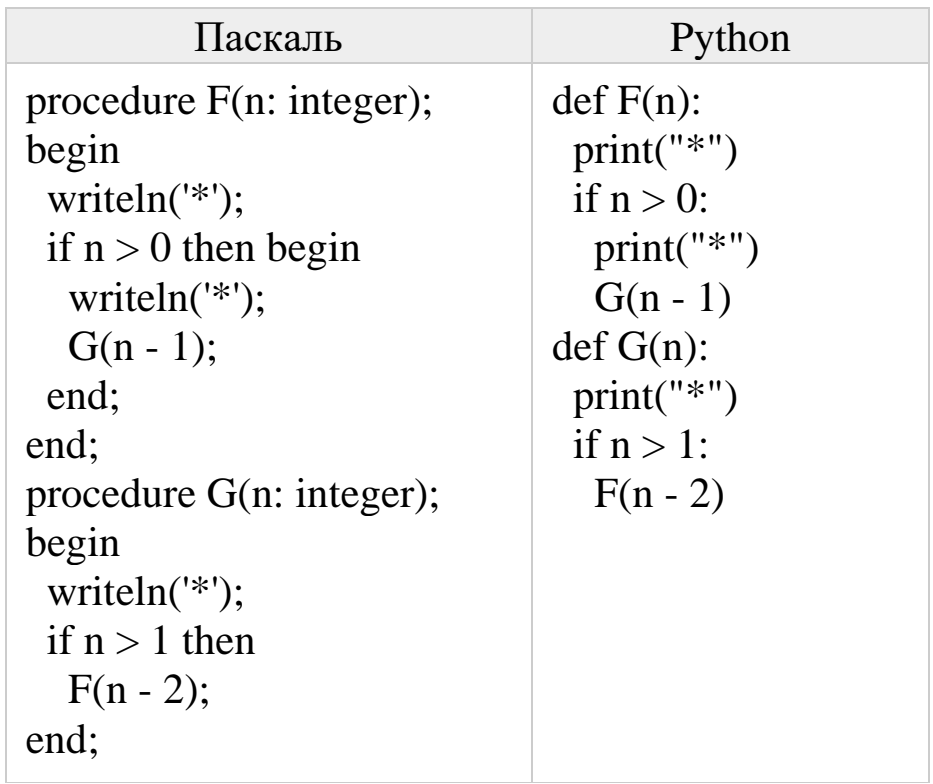

# $N<sub>2</sub>$

В программе используется одномерный целочисленный массив А с индексами от 0 до 9. Значения элементов равны 7; 5; 3; 4; 8; 8; 9; 7; 6; 2 соответственно, т.е. A[0]=7; A[1]=5 и т.д. Определите значение переменной с после выполнения следующего фрагмента программы:

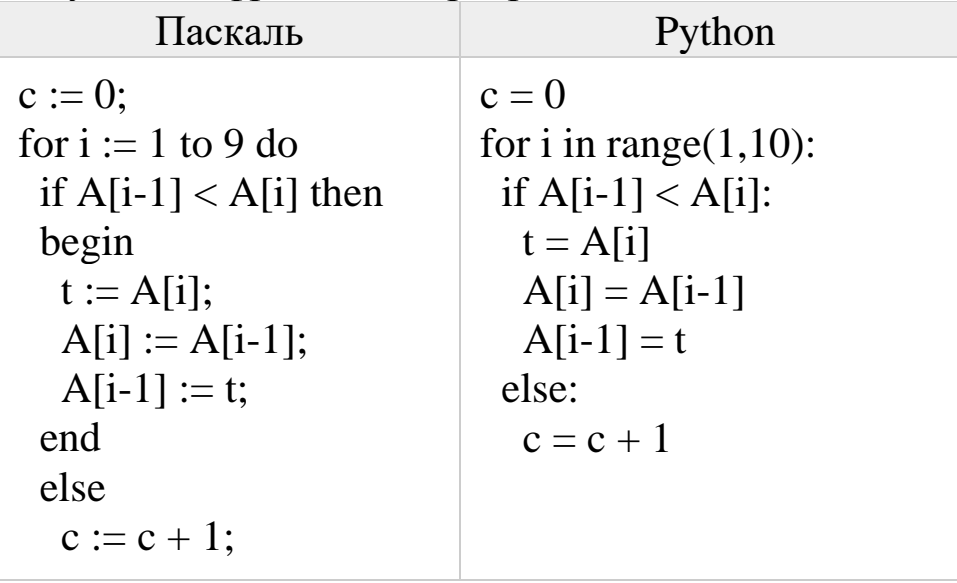

Ответ поясните.

Ниже записан алгоритм. Получив на вход число *х*, этот алгоритм печатает число *М*. Известно, что  $x > 100$ . Укажите наименьшее такое (т.е. большее 100) число  $x$ , при вводе которого алгоритм печатает 11. Ответ поясните.

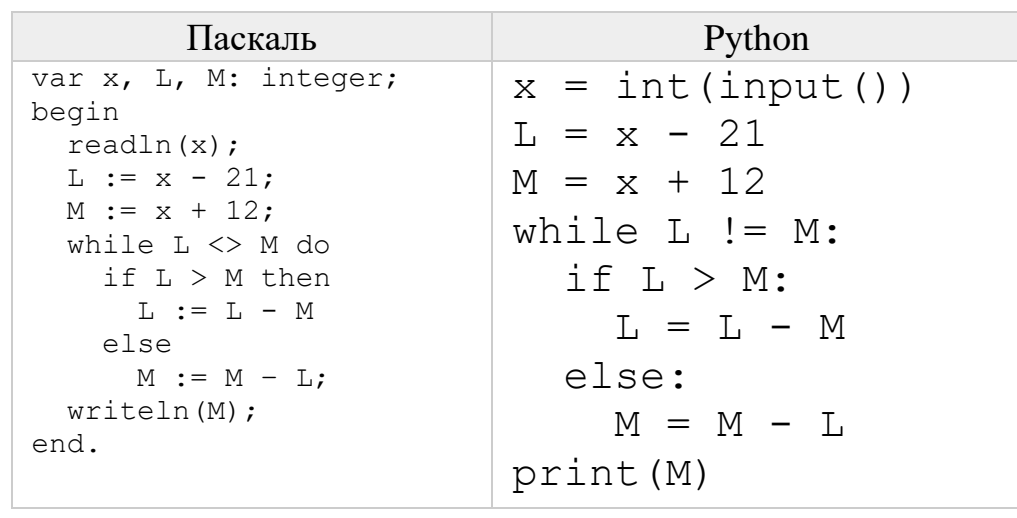

 $N<sub>0</sub>$ 

Дан целочисленный массив из 2000 элементов. Если сумма всех элементов массива чётная, нужно вывести количество нечётных (по значению) элементов массива, если нечётная - количество чётных. Например, для массива из 6 элементов, равных соответственно 2, 6, 12, 17, 3, 8, ответом будет  $2$ количество нечётных элементов, так как общая сумма всех элементов чётна.

Исходные данные объявлены так, как показано ниже на примерах для двух языков программирования. Запрещается использовать переменные, не описанные ниже, но разрешается не использовать некоторые из описанных переменных. В качестве ответа Вам необходимо привести фрагмент программы, который должен находиться на месте многоточия. Вы можете записать решение также на другом языке программирования (с указанием используемой версии языка). В этом случае Вы должны использовать те же самые исходные данные и переменные, какие были предложены в условии (например, в образце, записанном на языке Паскаль).

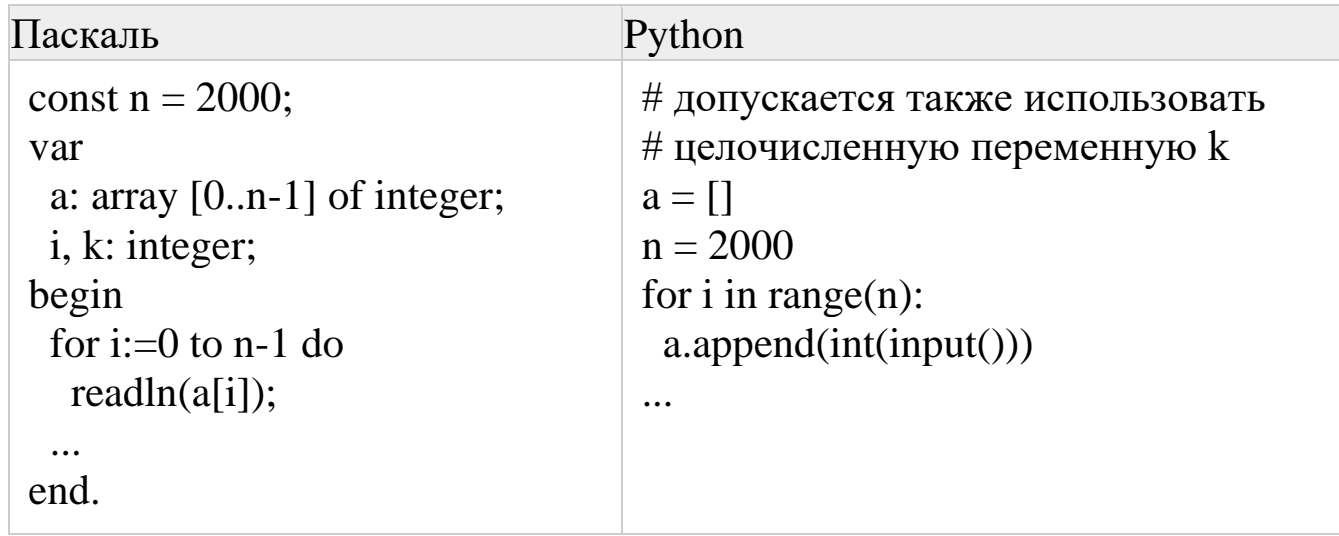

### $N<sub>0</sub>8$

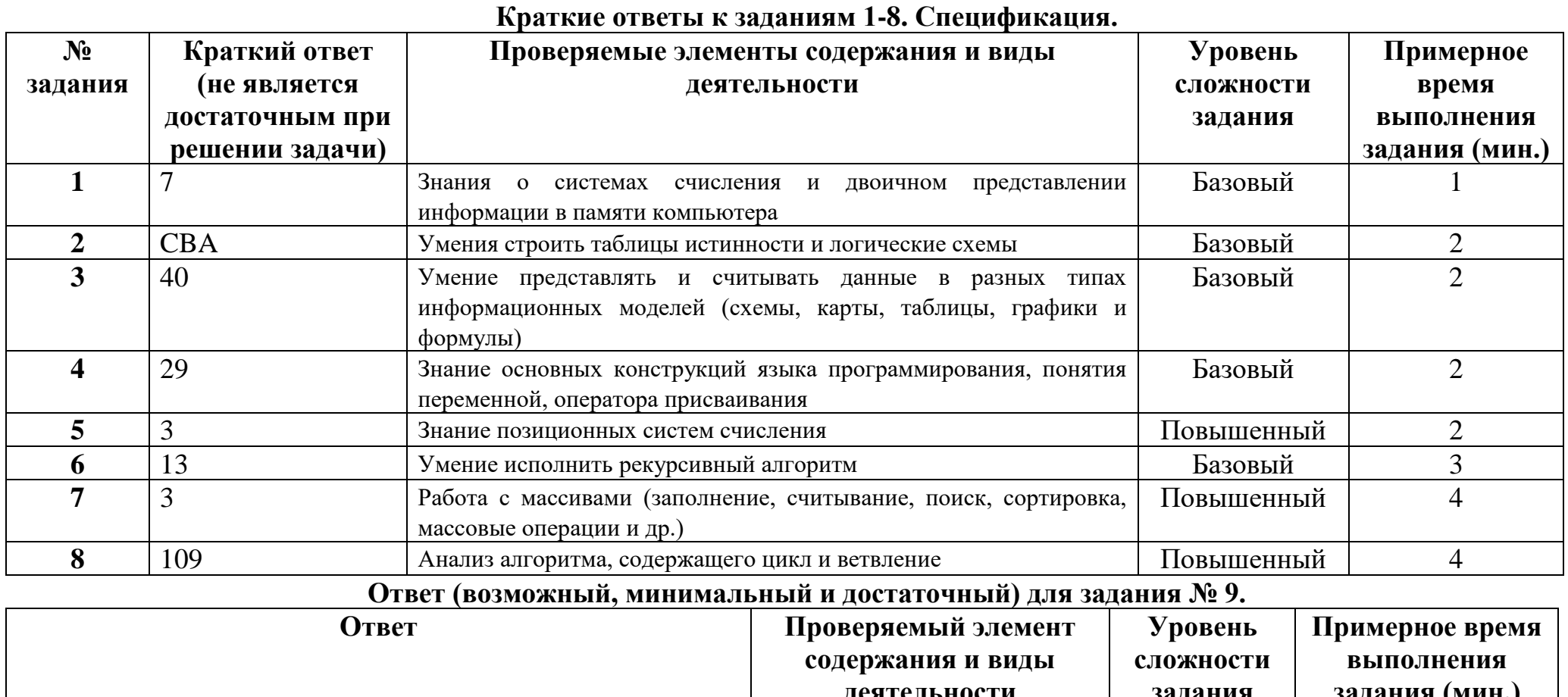

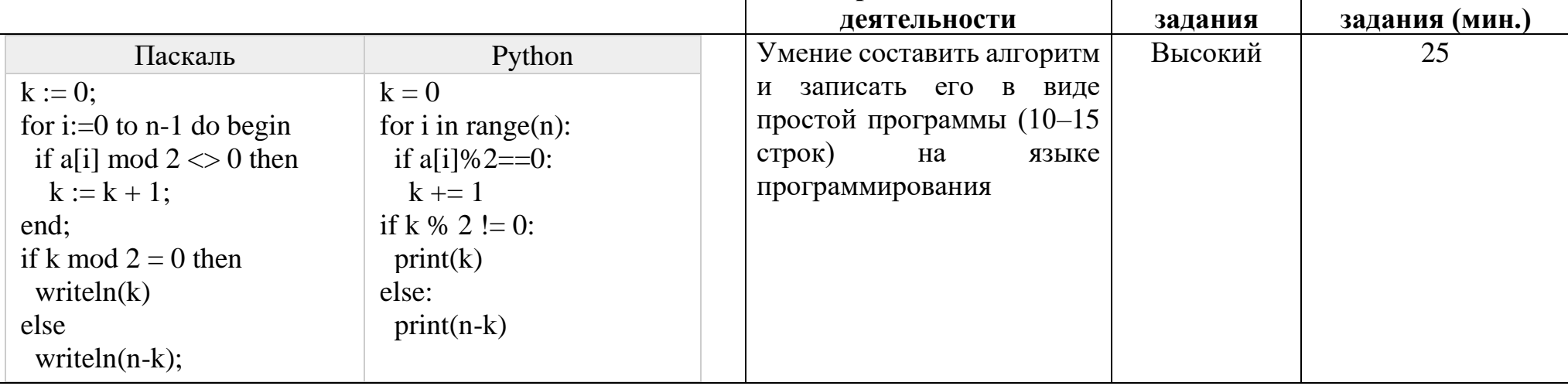